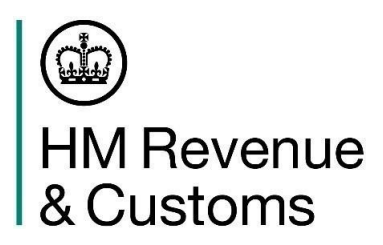

# **Exports Declarant Guidance for using the Customs Declaration Service**

### **Contents**

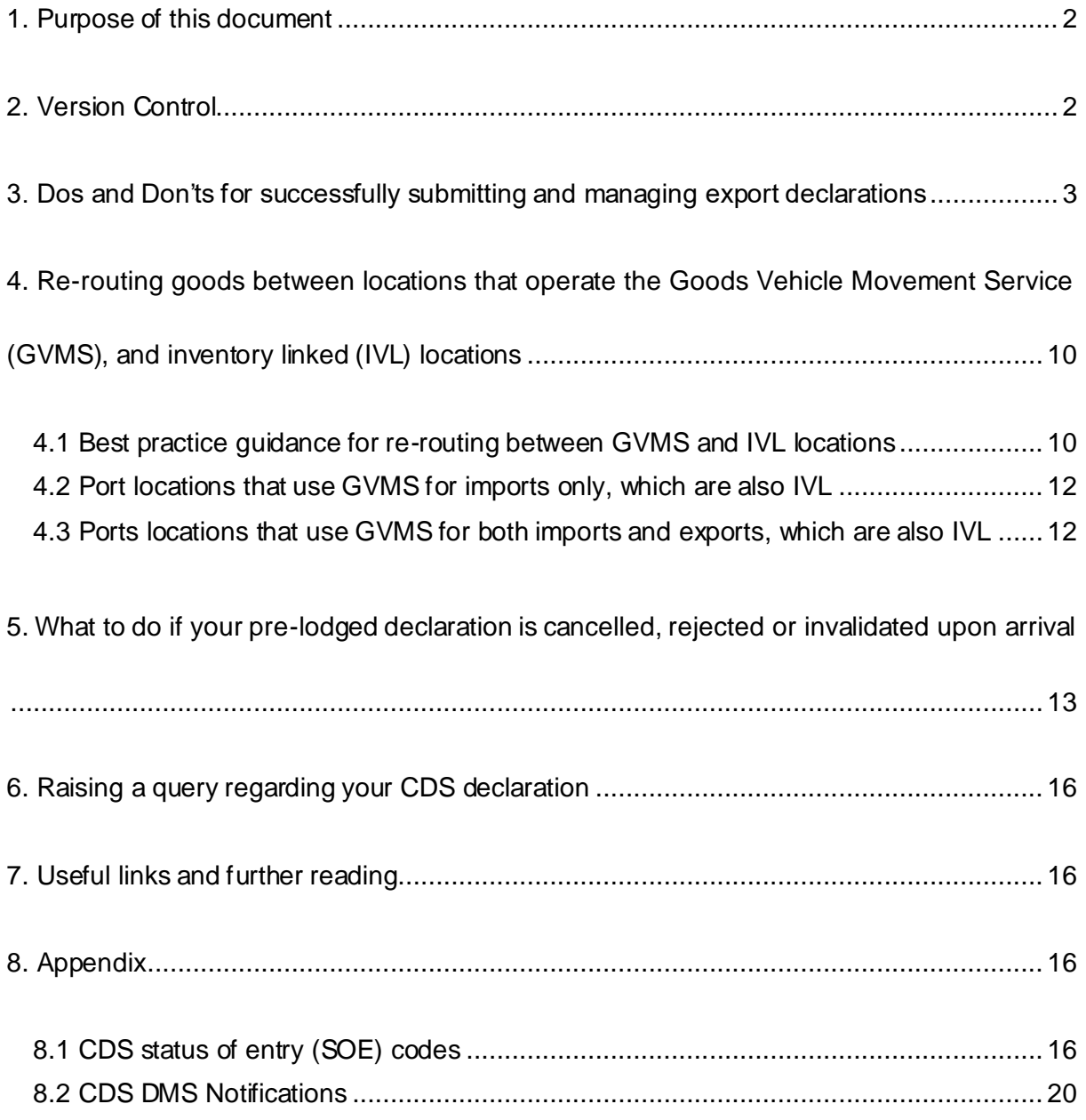

### <span id="page-1-0"></span>**1. Purpose of this document**

HMRC is moving processing of all customs declarations from its Customs Handling of Import and Export freight (CHIEF) system, to the **[Customs Declaration Service](https://www.gov.uk/government/collections/customs-declaration-service)  [\(CDS\)](https://www.gov.uk/government/collections/customs-declaration-service)**. The Customs Declaration Service is the UK's new single customs platform, a modern, secure IT platform supporting businesses to make import and export declarations into and out of the UK.

This document provides consolidated guidance on best practice for submitting and managing export declarations on the CDS, and should be used in conjunction with the existing more detailed CDS Exports guidance products on GOV.UK:

- **[A declarant checklist for CDS exports](https://www.gov.uk/government/publications/customs-declaration-service-communication-pack/declarant-checklist-for-exports-moving-to-the-customs-declaration-service)** providing a step-by-step guide to the key actions you will need to take to move to the CDS.
- **[Example declarations for exports from Great Britain to the rest of the](https://www.gov.uk/guidance/get-help-using-example-declarations-for-exports-from-great-britain-to-the-rest-of-the-world)  [world](https://www.gov.uk/guidance/get-help-using-example-declarations-for-exports-from-great-britain-to-the-rest-of-the-world)** - to help you complete your CDS export declarations.
- **[CDS customs clearance instructions for exports videos](https://www.youtube.com/playlist?list=PL8EcnheDt1zjp-sa4jyB3aIhZ6kxwA5oO)** taking you through the key steps required to complete an export declaration.
- **[Key differences between CHIEF and the CDS](https://www.gov.uk/government/publications/customs-declaration-service-communication-pack/key-differences-between-chief-and-the-customs-declaration-service--2)** pointing out key ways in which your experience using CDS will differ from that with CHIEF
- **[CDS known error workarounds](https://www.gov.uk/government/publications/known-error-workarounds-for-the-customs-declaration-service-cds)** please check this document for full technical details of ongoing workarounds to help you submit customs clearance requests or customs declarations through CDS.

### <span id="page-1-1"></span>**2. Version Control**

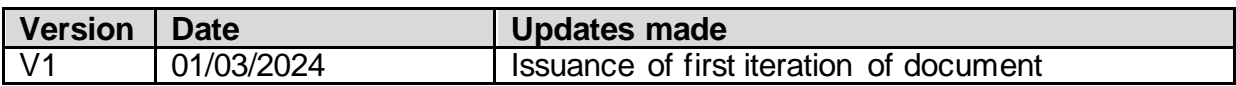

## <span id="page-2-0"></span>**3**. **Dos and Don'ts for successfully submitting and managing export declarations**

Follow the below best practice when submitting declarations and conducting followup activity. If the best practice has been missed, remediate via the suggested 'Actions to take...' column.

*Table 1: Best practice guidance for submitting declarations and actions to take to rectify issues.*

| Dos and don'ts                                                                                                    |                                                                                                    | <b>Because</b>                                                                                                    | <b>Actions to take if</b>                                                                                                    | <b>HMRC</b>      |  |  |  |  |  |
|----------------------------------------------------------------------------------------------------|----------------------------------------------------------------------------------------------------|----------------------------------------------------------------------------------------------------|----------------------------------------------------------------------------------------------------|------------------|--|--|--|--|--|
|                                                                                                    |                                                                                                    |                                                                                                    | 'Dos and Don'ts'                                                                                                    | <b>Known</b>     |  |  |  |  |  |
|                                                                                                    |                                                                                                    |                                                                                                    | column could not                                                                                                    | <b>Error Log</b> |  |  |  |  |  |
|                                                                                                    |                                                                                                    |                                                                                                    | be followed                                                                                                    | ID (KEL)*        |  |  |  |  |  |
| I need to submit an exports declaration for an inventory linked location where GVMS is in<br>operation for imports only |                                                                                                    |                                                                                                    |                                                                                                    |                  |  |  |  |  |  |
| $\mathbf 1$                                                                                                    | If you are submitting a CDS<br>exports pre-lodged<br>declaration for goods<br>exiting via one of the<br>inventory linked locations<br>where GVMS is in<br>operation for imports only<br>(see Section 4.2), do not<br>use a GVMS GLC.<br>If you have already used a<br>GVMS goods location,<br>amend the declaration<br>before goods physically<br>arrive at the Port. | If you do not amend the<br>declaration before goods<br>physically arrive at the<br>port, your declaration<br>will be rejected upon<br>arrival and a DMSREJ<br>notification (see section<br>8.2) is returned. | We recommend that<br>when you receive a<br>DMSREJ, you<br>should check the<br>status of your<br>declaration using the<br>Declaration<br><b>Interrogation Service</b><br>(DIS) or the<br><b>Inventory Linked</b><br>Exports (ILE) query<br>service. SOE 5 will<br>be returned for a<br>declaration rejected<br>upon arrival.<br>You will need to<br>1. Submit a new<br>declaration using<br>the same<br>Declaration<br>Unique<br>Consignment<br>Reference<br>(DUCR) into the<br>CDS, but with a<br>new Local<br>Reference<br>Number (LRN) if<br>your software<br>allows this.<br>a. Or, if<br>software<br>does not<br>allow this,<br>submit a new | N/A              |  |  |  |  |  |

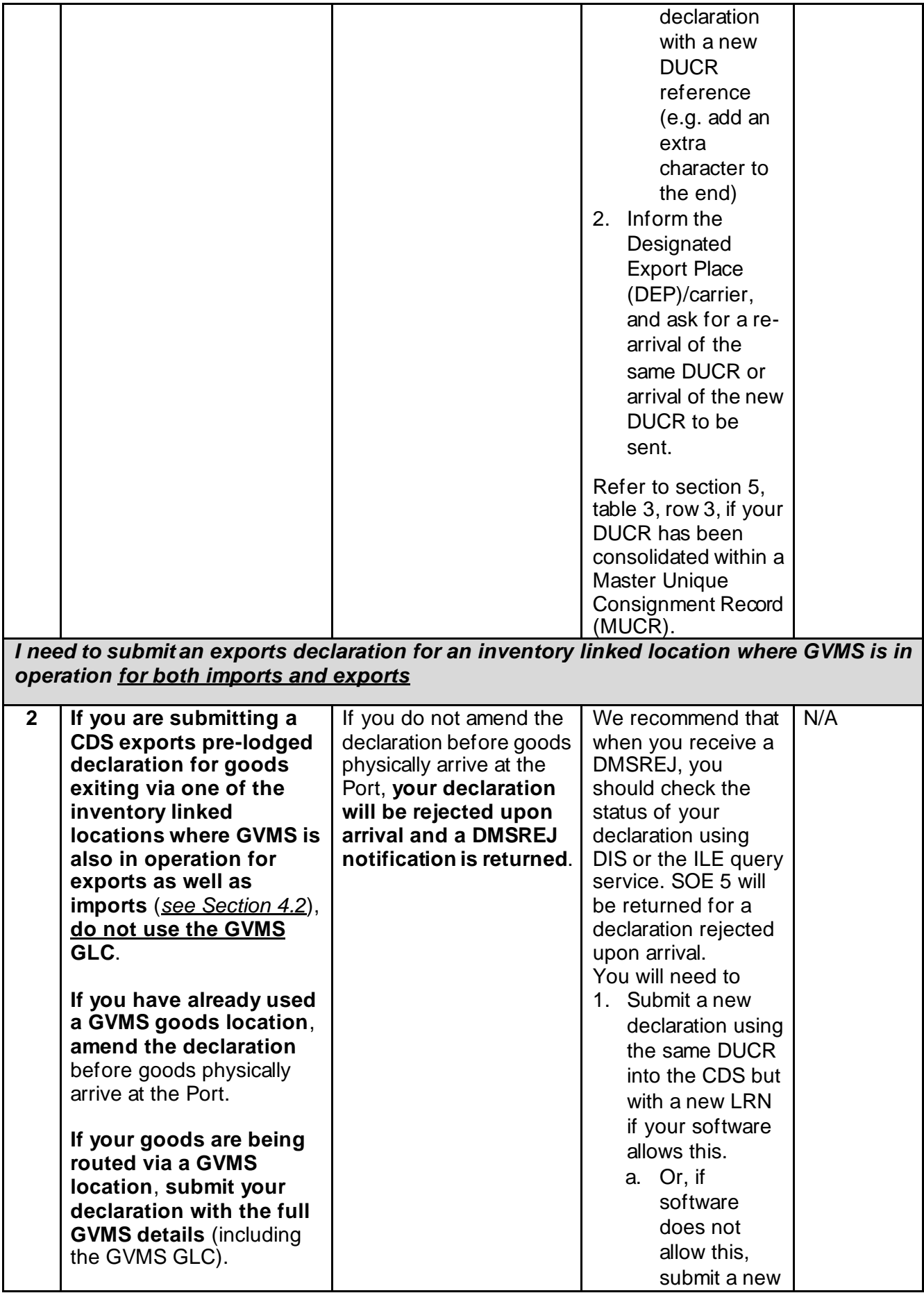

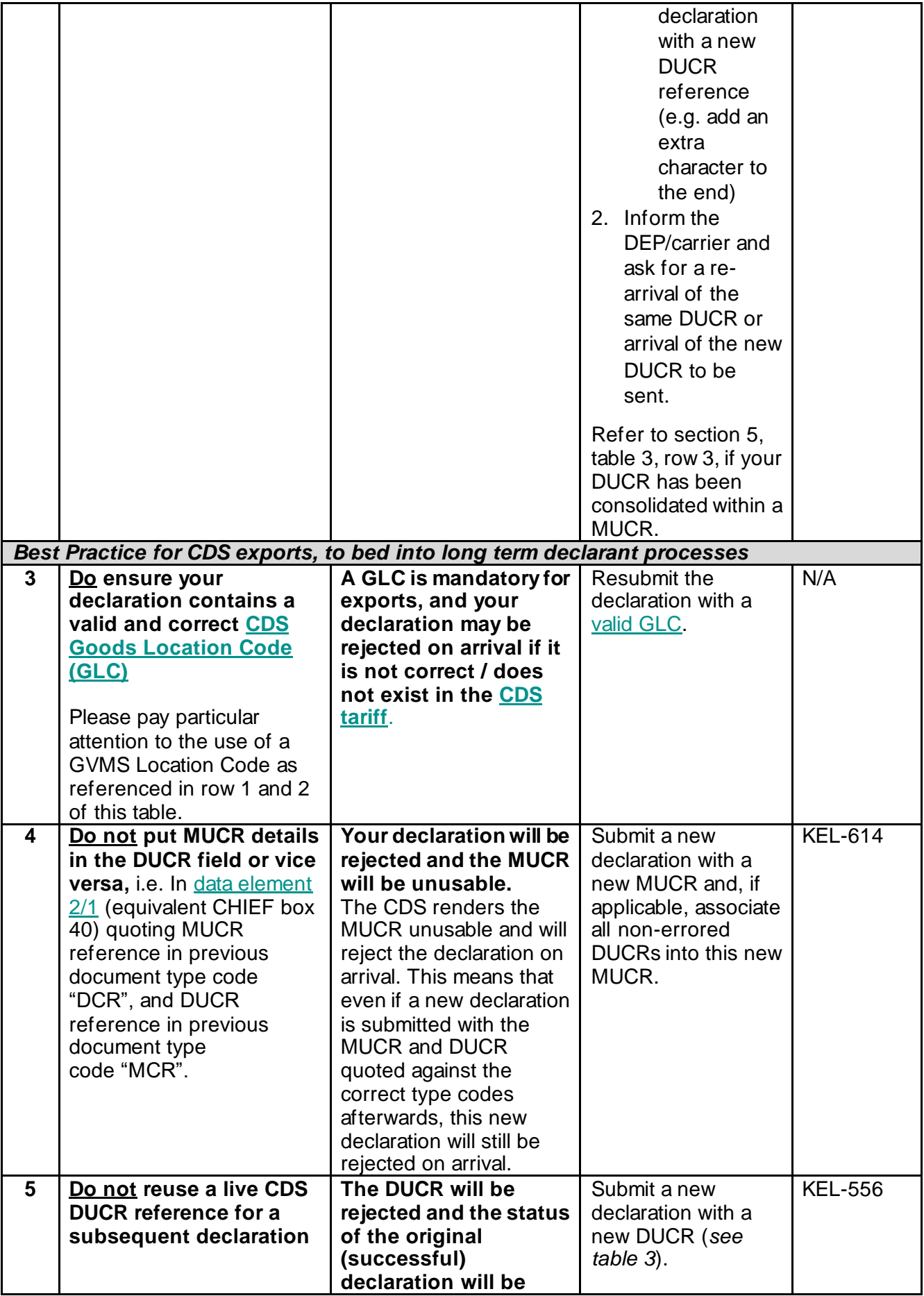

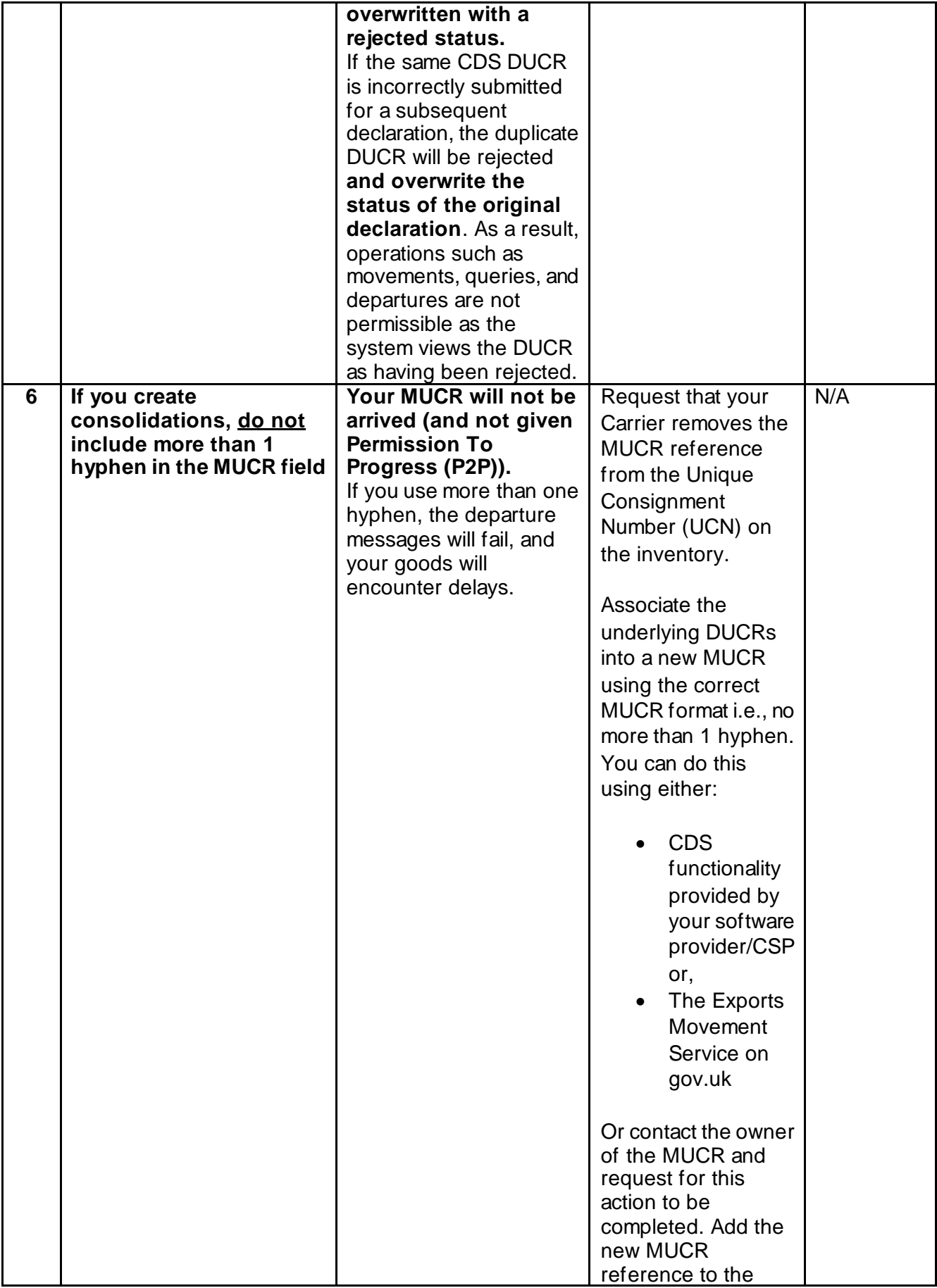

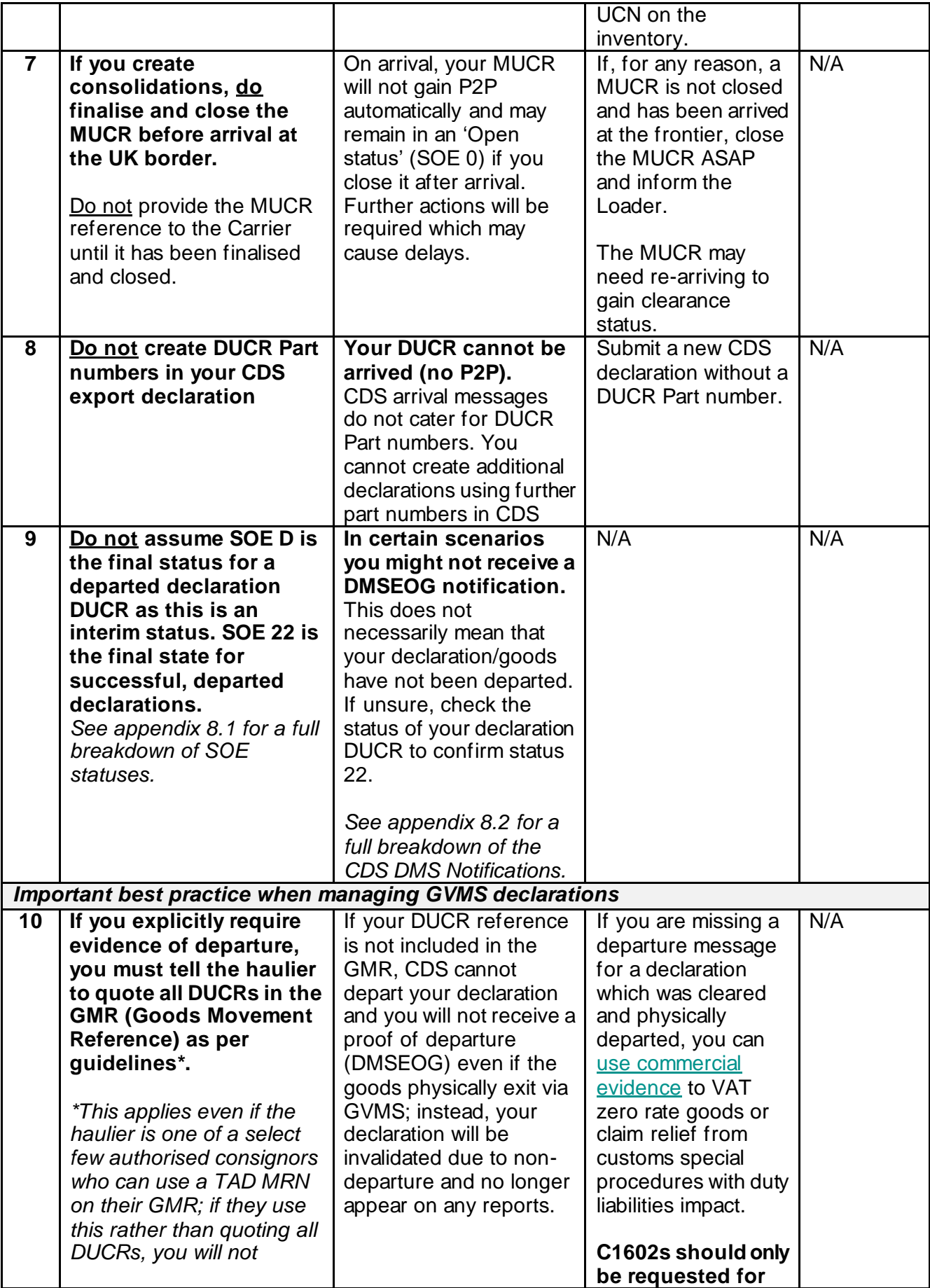

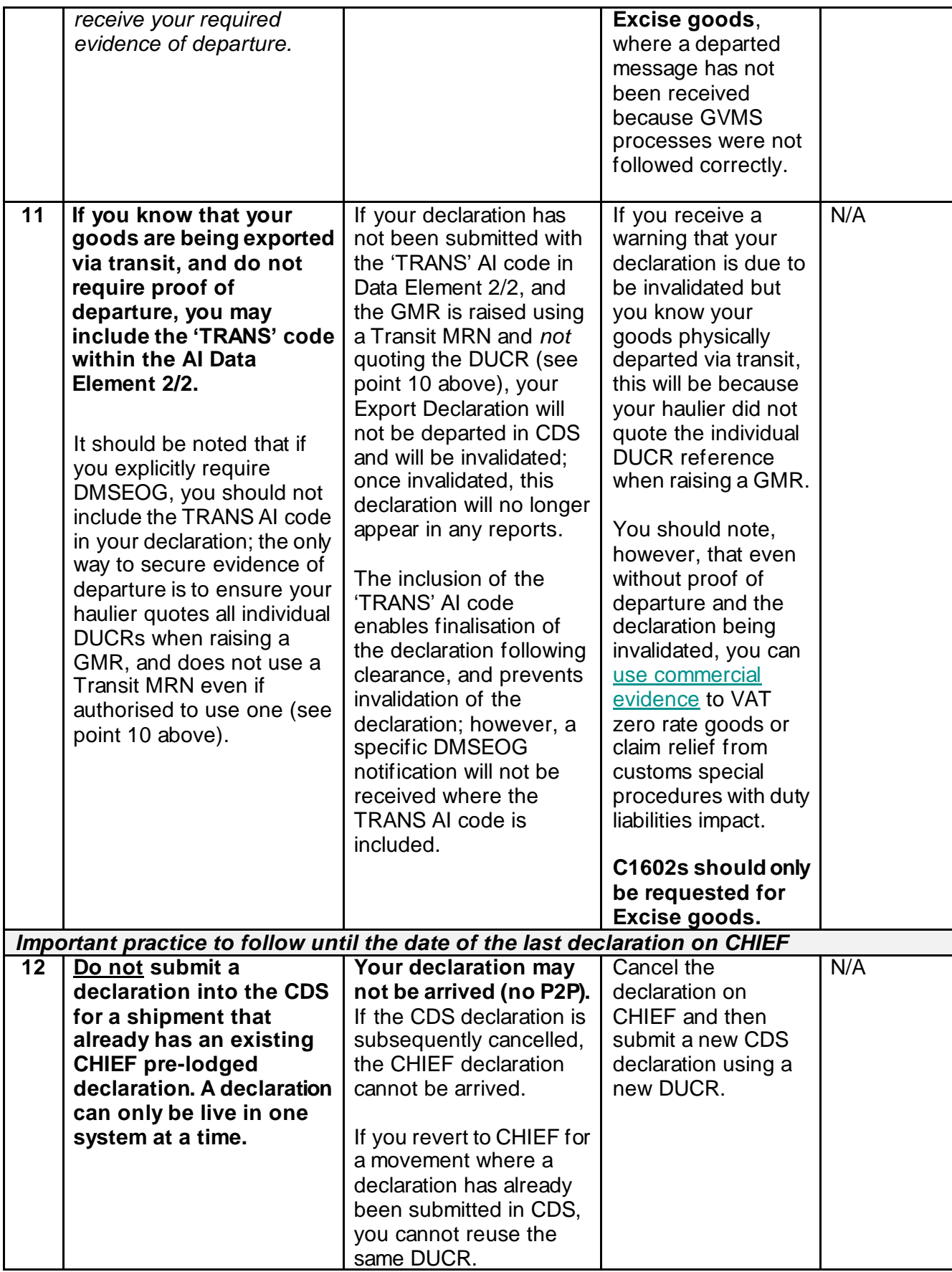

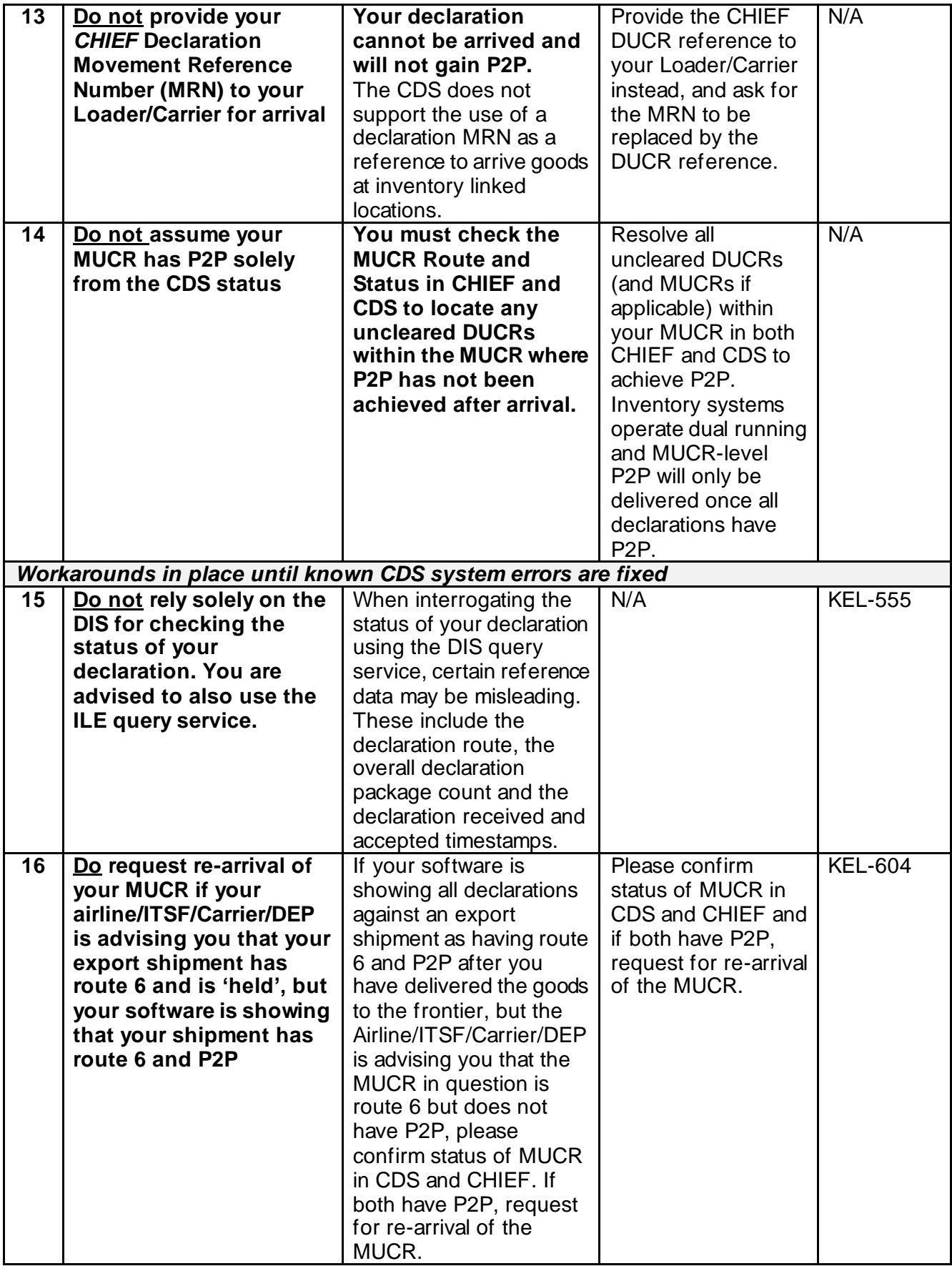

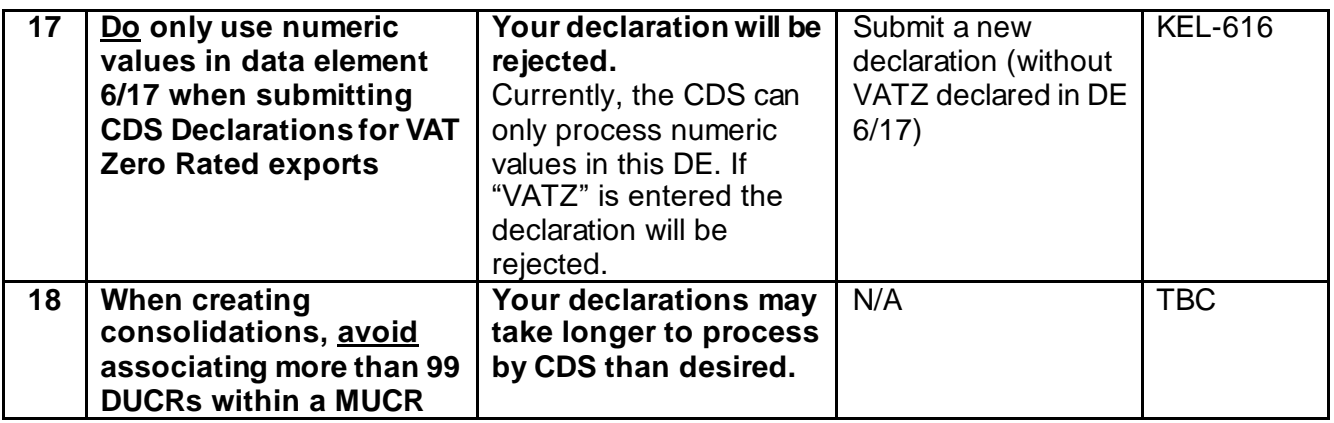

*\*For more detail on route cause and remediation for any of the below issues, please look up KEL in [Known Error Workarounds for the Customs Declaration Service \(CDS](https://www.gov.uk/government/publications/known-error-workarounds-for-the-customs-declaration-service-cds)).*

### <span id="page-9-0"></span>**4. Re-routing goods between locations that operate the Goods Vehicle Movement Service (GVMS), and inventory linked (IVL) locations**

If you are informed, after submitting a declaration, that your goods will be re-routed (in either direction) between a Goods Vehicle Movement Service (GVMS) model and an inventory linked (IVL) location, you must follow the steps below. If you have already submitted your declaration by the time you realise that your goods are rerouting between a GVMS and an IVL location, follow steps in column 3.

#### <span id="page-9-1"></span>**4.1 Best practice guidance for re-routing between GVMS and IVL locations**

*Table 2: Best practice guidance for pre-lodged CDS declarations being re-routed between GVMS & inventory linked locations (both directions) and actions to take to rectify issues.*

|                                                                                          | Dos and don'ts      | Because                 |           | Actions to take if 'Dos and Don'ts'<br>column could not be followed | <b>HMRC</b><br><b>Known Error</b><br>Log ID<br>$(KEL)^*$ |  |  |  |  |
|------------------------------------------------------------------------------------------|---------------------|-------------------------|-----------|---------------------------------------------------------------------|----------------------------------------------------------|--|--|--|--|
| I have submitted a CDS export pre-lodged declaration with GVMS details, but my goods are |                     |                         |           |                                                                     |                                                          |  |  |  |  |
| now being re-routed to an inventory linked location                                      |                     |                         |           |                                                                     |                                                          |  |  |  |  |
|                                                                                          | If your software    | <b>Your declaration</b> |           | If your goods have already been                                     | N/A                                                      |  |  |  |  |
|                                                                                          | allows, do          | will be rejected        |           | arrived at an IVL Port:                                             |                                                          |  |  |  |  |
|                                                                                          | amend your          | on arrival.             | $\bigcap$ | Resubmit a new declaration without                                  |                                                          |  |  |  |  |
|                                                                                          | declaration         | The declaration         |           | GVMS details declared (do not                                       |                                                          |  |  |  |  |
|                                                                                          | prior to arrival    | will be rejected        |           | include RRS01 Al Code and do not                                    |                                                          |  |  |  |  |
|                                                                                          | of goods at the     | and placed into a       |           | include a GVMS GLC), using the                                      |                                                          |  |  |  |  |
|                                                                                          | border to           | final state whereby     |           | same DUCR reference and new                                         |                                                          |  |  |  |  |
|                                                                                          | remove the          | no amendments           |           | LRN if your software allows.                                        |                                                          |  |  |  |  |
|                                                                                          | <b>GVMS details</b> | are permitted.          | $\circ$   | If this is not possible, submit a new                               |                                                          |  |  |  |  |
|                                                                                          | (RRS01 AI           |                         |           | declaration without GVMS details                                    |                                                          |  |  |  |  |

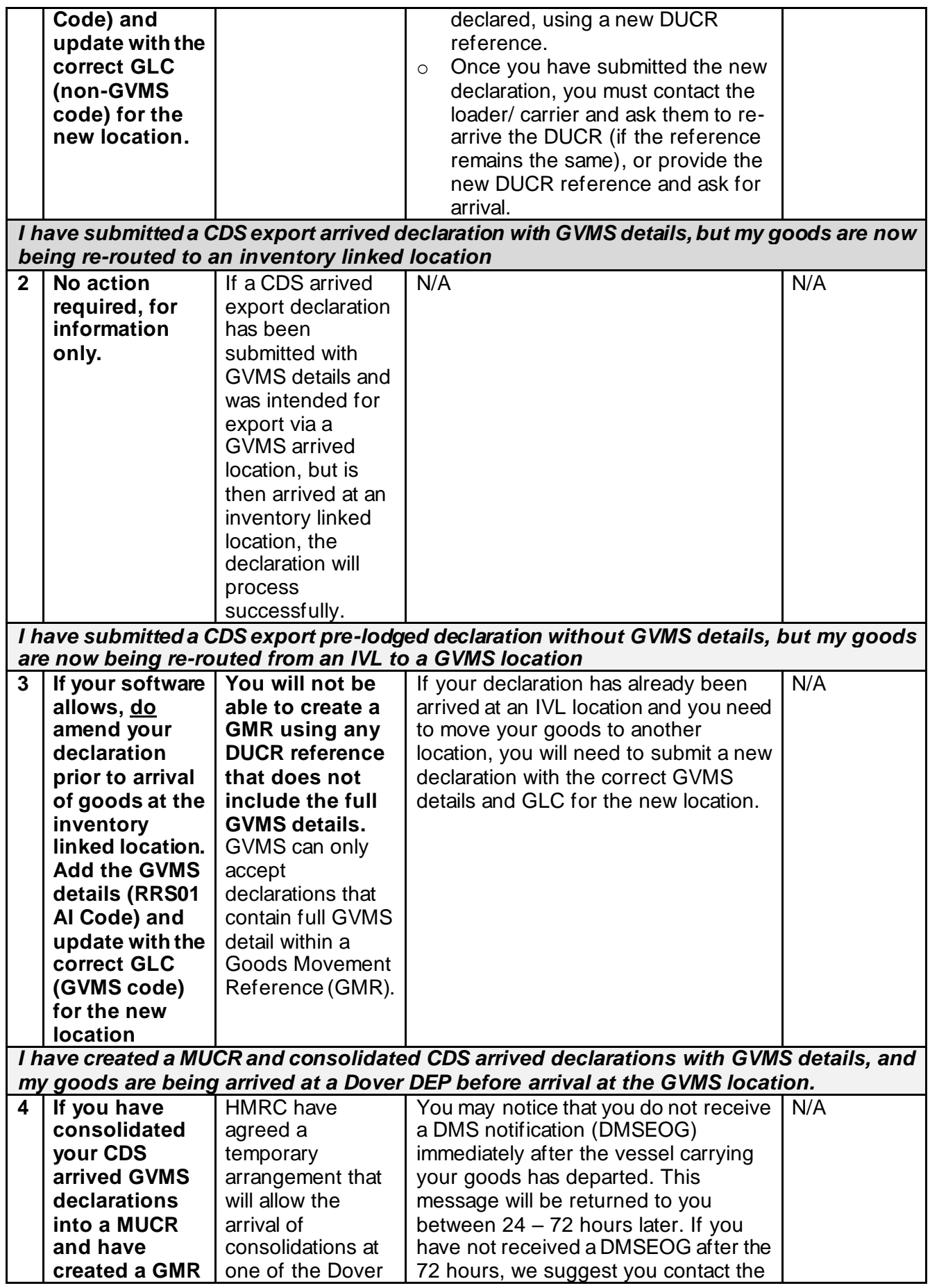

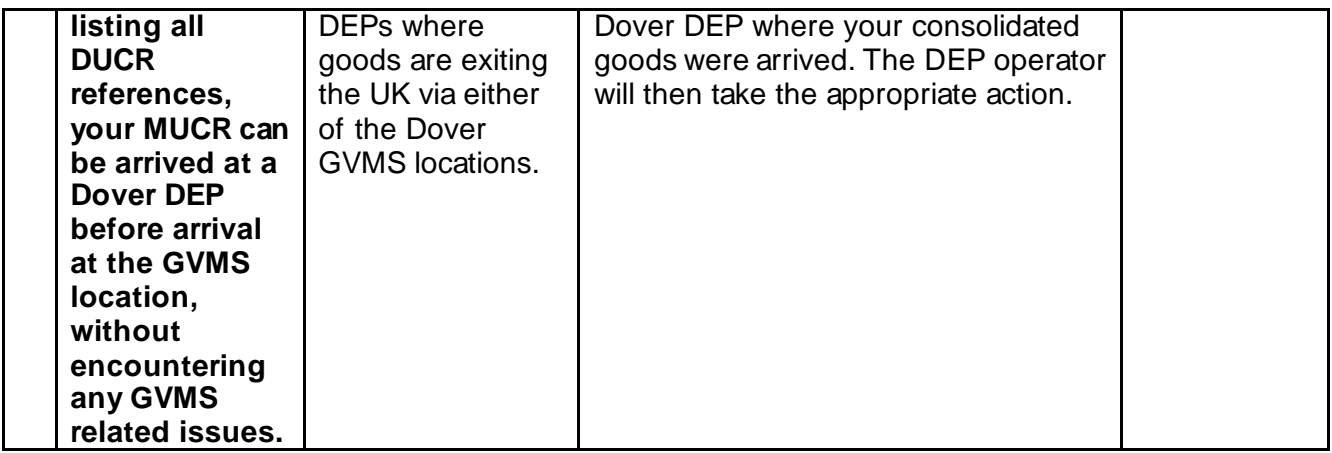

*\*For more detail on route cause and remediation for any of the below issues, please look up KEL in [Known Error Workarounds for the Customs Declaration Service \(CDS](https://www.gov.uk/government/publications/known-error-workarounds-for-the-customs-declaration-service-cds)).*

#### <span id="page-11-0"></span>**4.2 Port locations that use GVMS for imports only, which are also IVL**

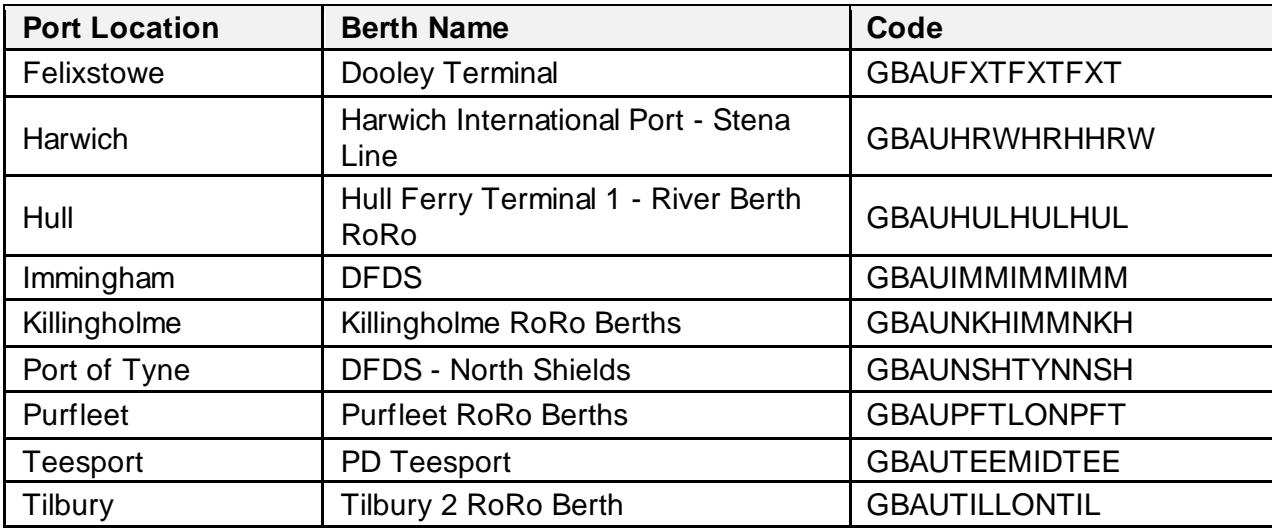

#### <span id="page-11-1"></span>**4.3 Ports locations that use GVMS for both imports and exports, which are also IVL**

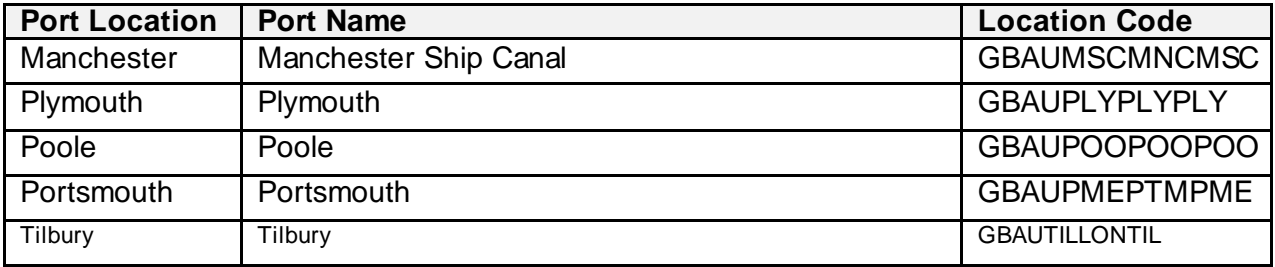

## <span id="page-12-0"></span>**5. What to do if your pre-lodged declaration is cancelled, rejected or invalidated upon arrival**

This section provides remedial actions to take if you receive a DMSREJ notification, given any of the following scenarios:

- 1. You have cancelled your CDS exports pre-lodged declaration.
- 2. Your CDS exports pre-lodged declaration was rejected e.g. due to missing data elements.
- 3. Your CDS exports pre-lodged declaration was rejected on arrival e.g. due to a reprocessing error

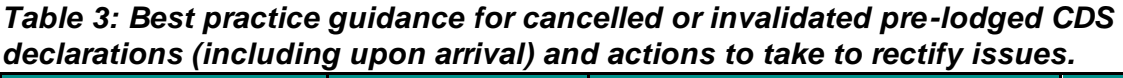

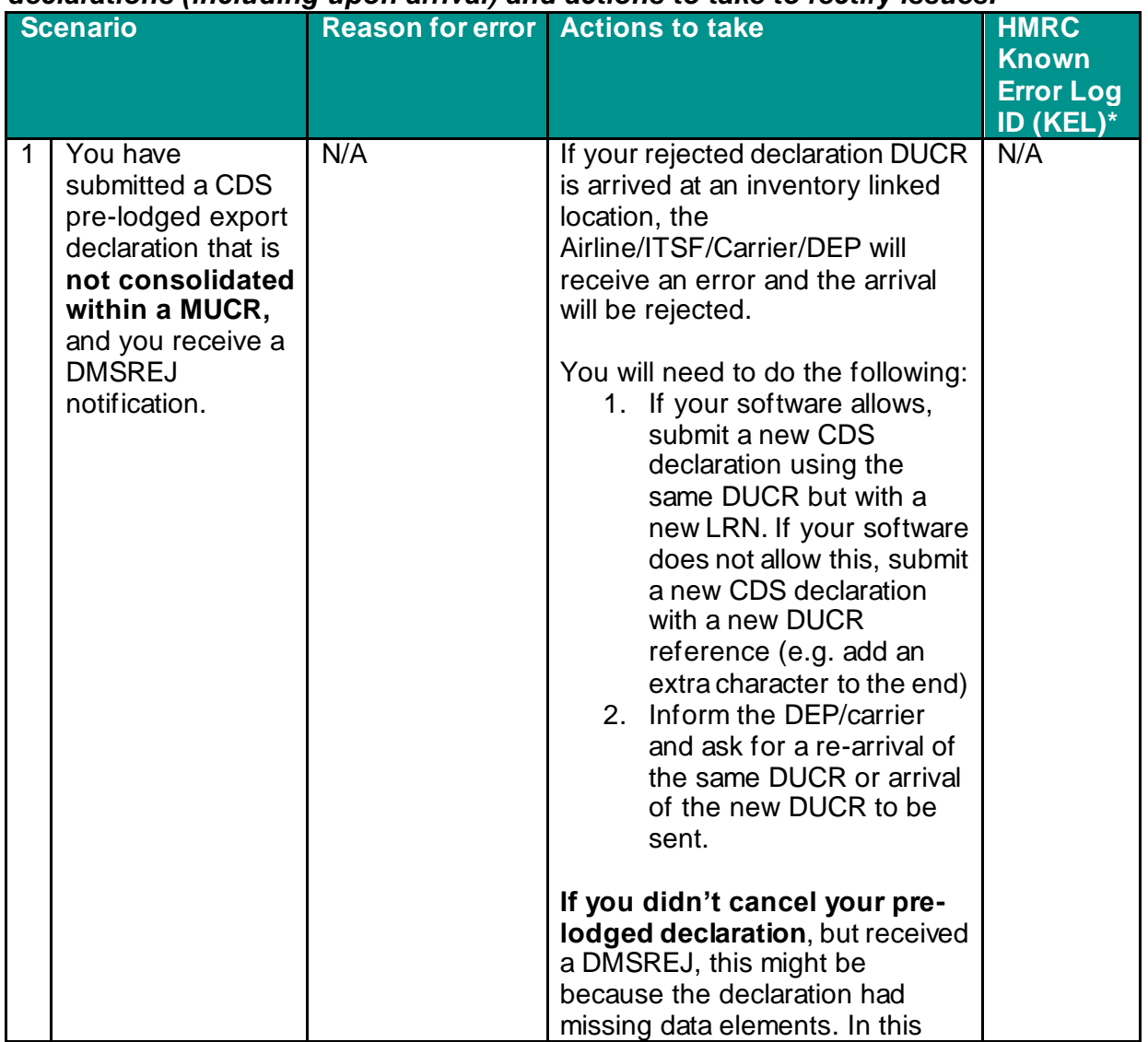

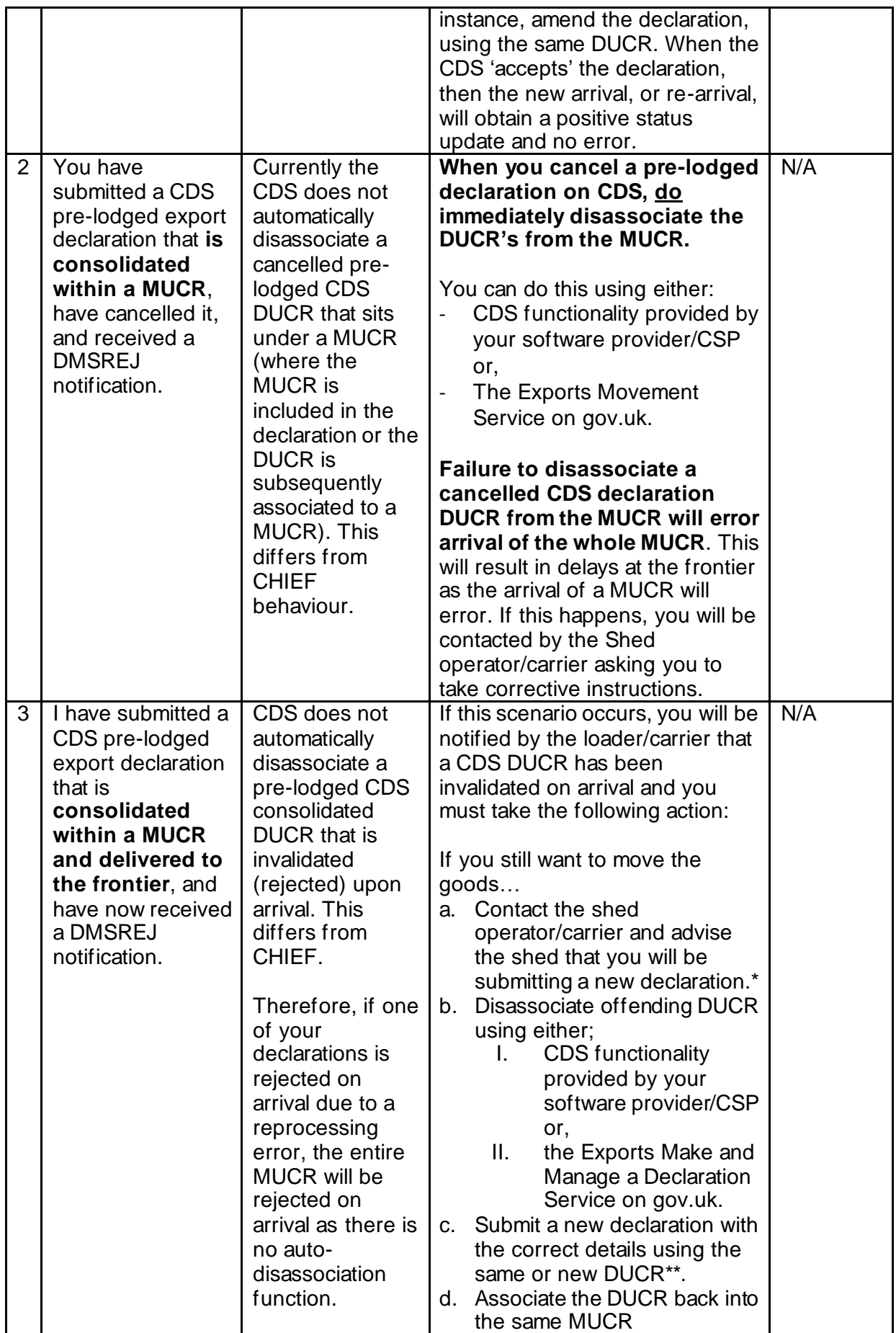

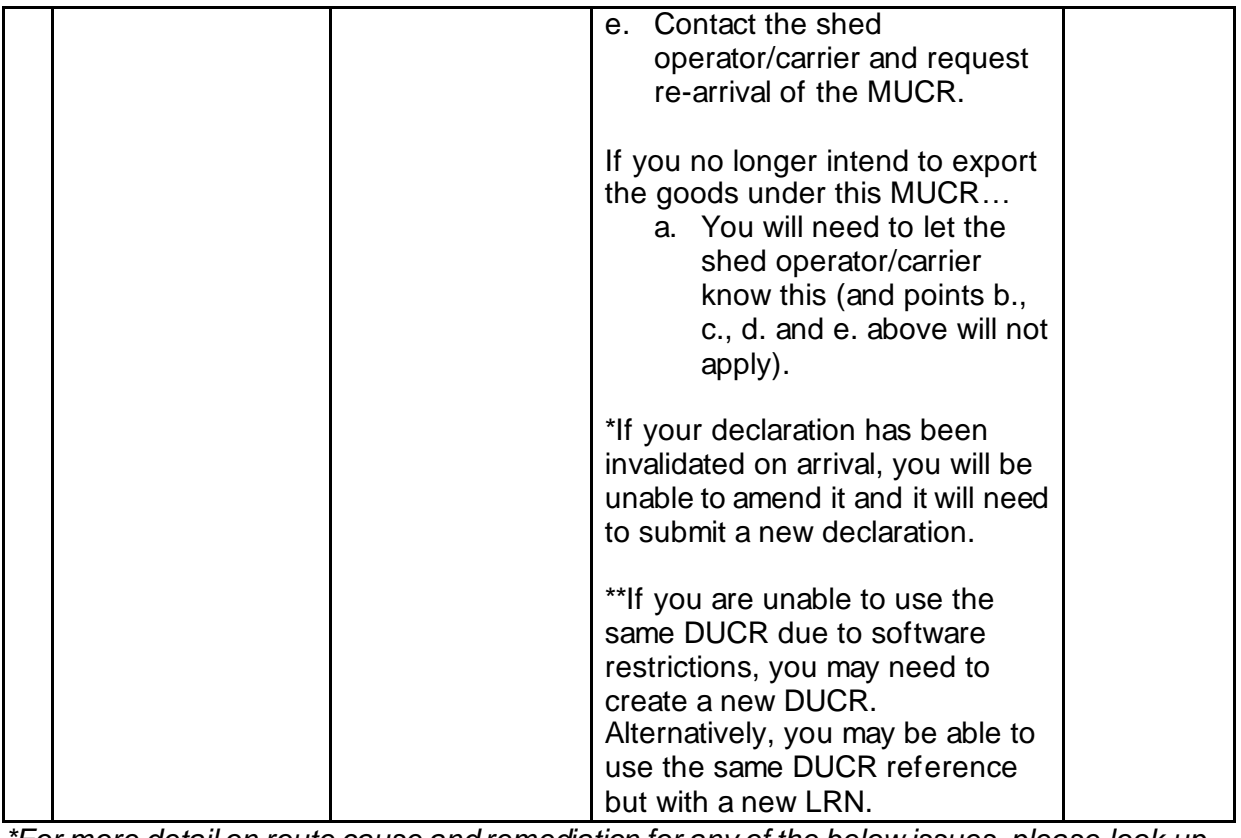

*\*For more detail on route cause and remediation for any of the below issues, please look up KEL in [Known Error Workarounds for the Customs Declaration Service \(CDS](https://www.gov.uk/government/publications/known-error-workarounds-for-the-customs-declaration-service-cds)).*

### <span id="page-15-0"></span>**6. Raising a query regarding your CDS declaration**

If you have any questions, including help with subscribing to CDS, [please contact us](https://www.gov.uk/government/organisations/hm-revenue-customs/contact/customs-international-trade-and-excise-enquiries)  [using one of these channels,](https://www.gov.uk/government/organisations/hm-revenue-customs/contact/customs-international-trade-and-excise-enquiries) or speak to your Account Manager or Customer Compliance Manager if you have one.

You can also [report a problem when using the CDS](https://eur03.safelinks.protection.outlook.com/?url=https%3A%2F%2Fwww.gov.uk%2Fguidance%2Freport-a-problem-using-the-customs-declaration-service&data=05%7C02%7Csuzanne.mcalinden%40hmrc.gov.uk%7Ce6d68b883a6045c072a808dc2d4a759d%7Cac52f73cfd1a4a9a8e7a4a248f3139e1%7C0%7C0%7C638435045031997614%7CUnknown%7CTWFpbGZsb3d8eyJWIjoiMC4wLjAwMDAiLCJQIjoiV2luMzIiLCJBTiI6Ik1haWwiLCJXVCI6Mn0%3D%7C0%7C%7C%7C&sdata=MEeNUIOh94T69u0E8CGcP0XFkqunl11NdpTFg36%2FrrM%3D&reserved=0) on GOV.UK.

#### <span id="page-15-1"></span>**7. Useful links and further reading**

[CDS Declaration Completion Instructions for Exports](https://www.gov.uk/government/publications/uk-trade-tariff-cds-volume-3-export-declaration-completion-guide) [CDS error codes](https://www.gov.uk/government/publications/customs-declaration-service-error-codes) [CHIEF Error codes \(whilst error code\)](https://www.gov.uk/government/publications/chief-error-codes-e03400-to-e03599) [Using the Trader Dress Rehearsal service](https://www.gov.uk/guidance/using-the-trader-dress-rehearsal-service) [Imports and exports: general enquiries](https://www.gov.uk/government/organisations/hm-revenue-customs/contact/customs-international-trade-and-excise-enquiries)

### <span id="page-15-2"></span>**8. Appendix**

#### <span id="page-15-3"></span>**8.1 CDS status of entry (SOE) codes**

The below status codes will appear in CDS status notifications, and declaration queries. Note that error codes 13, 17, 19, 20, and 23 are not relevant to exports, hence not in the below view.

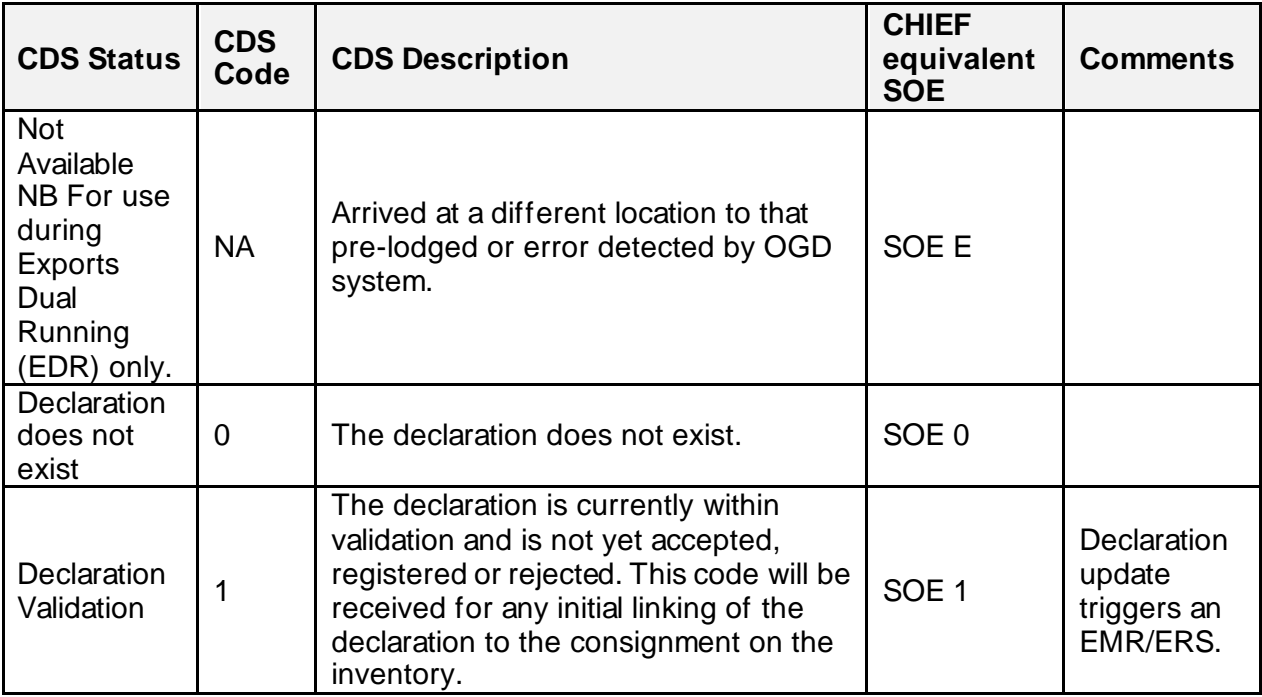

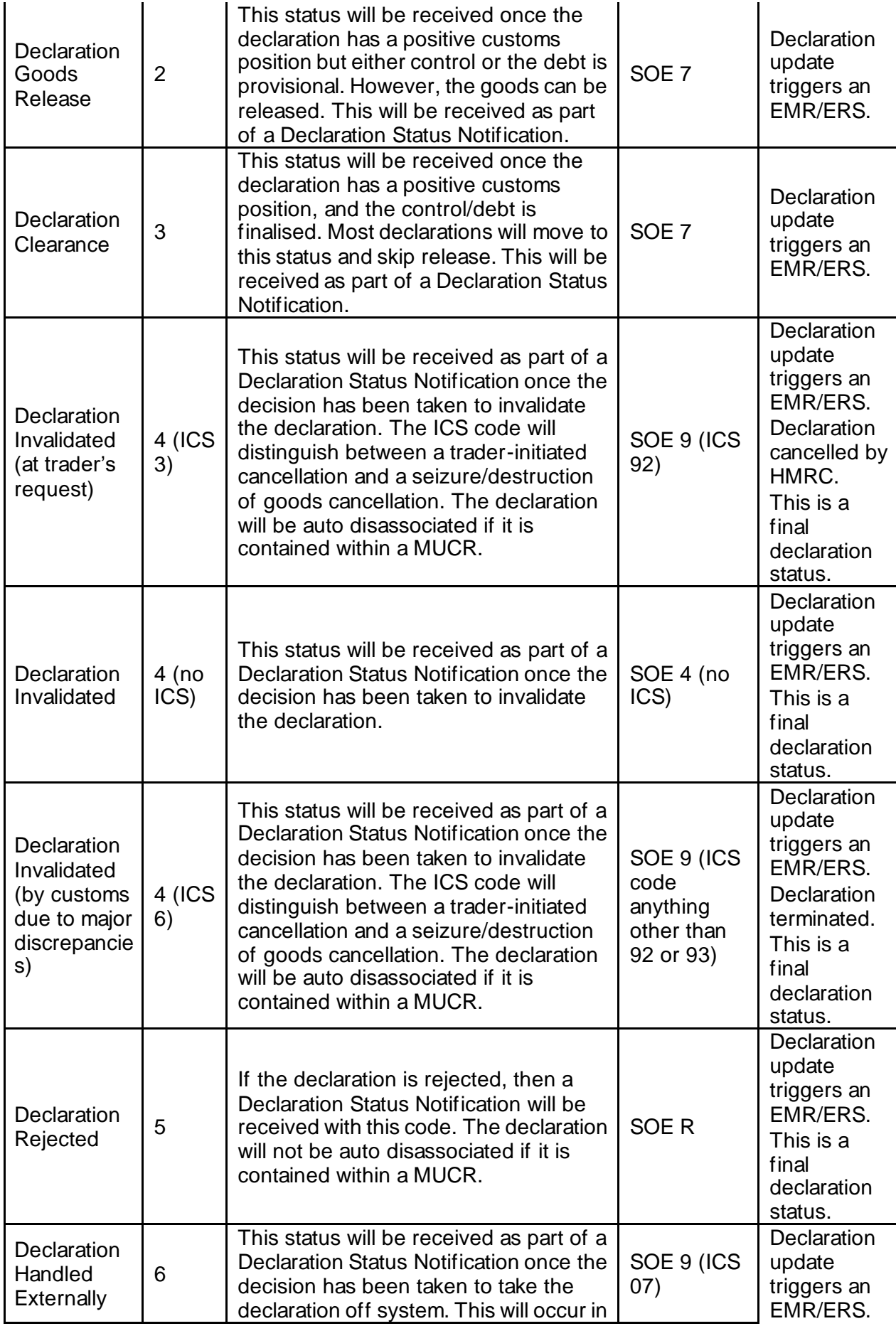

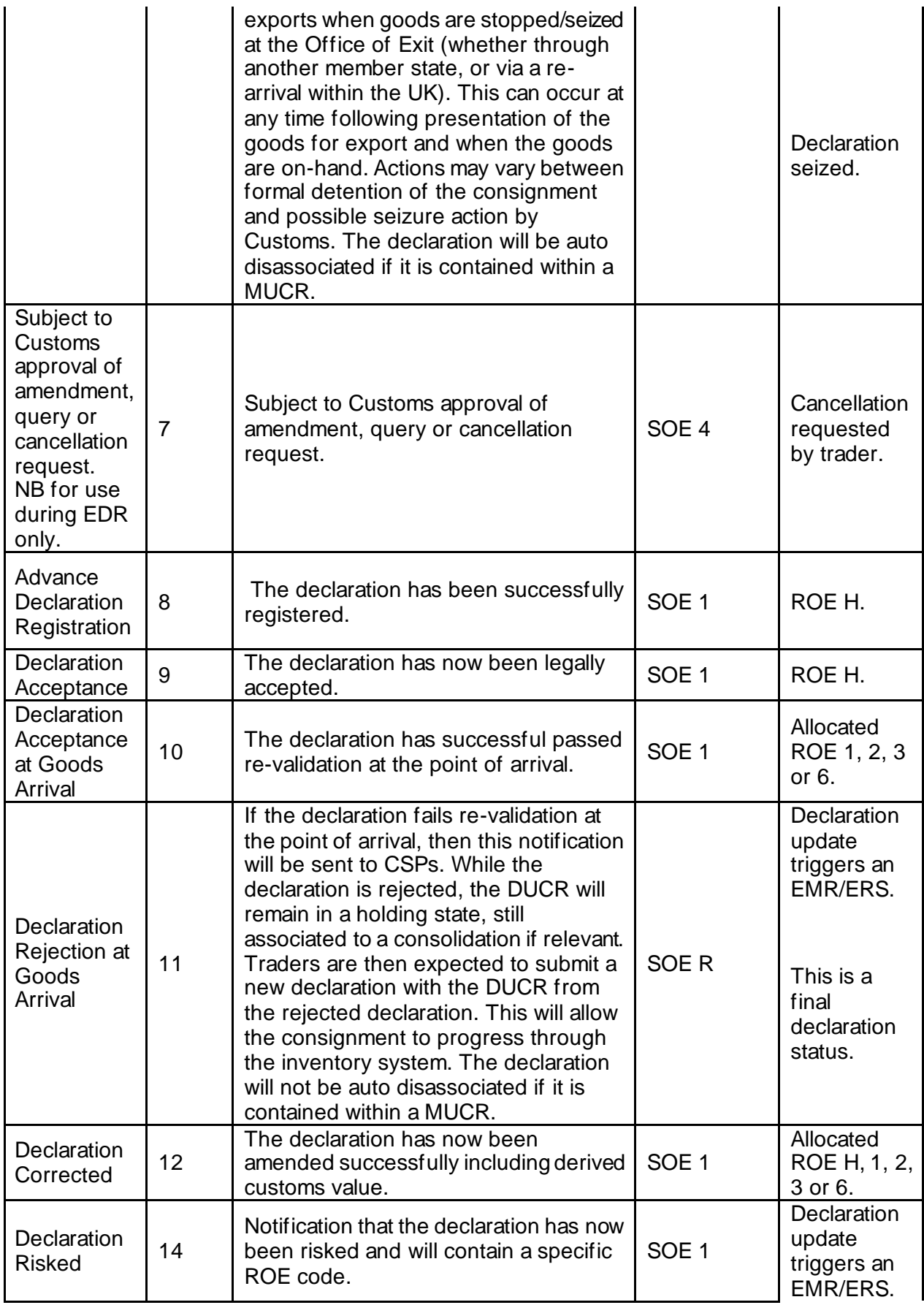

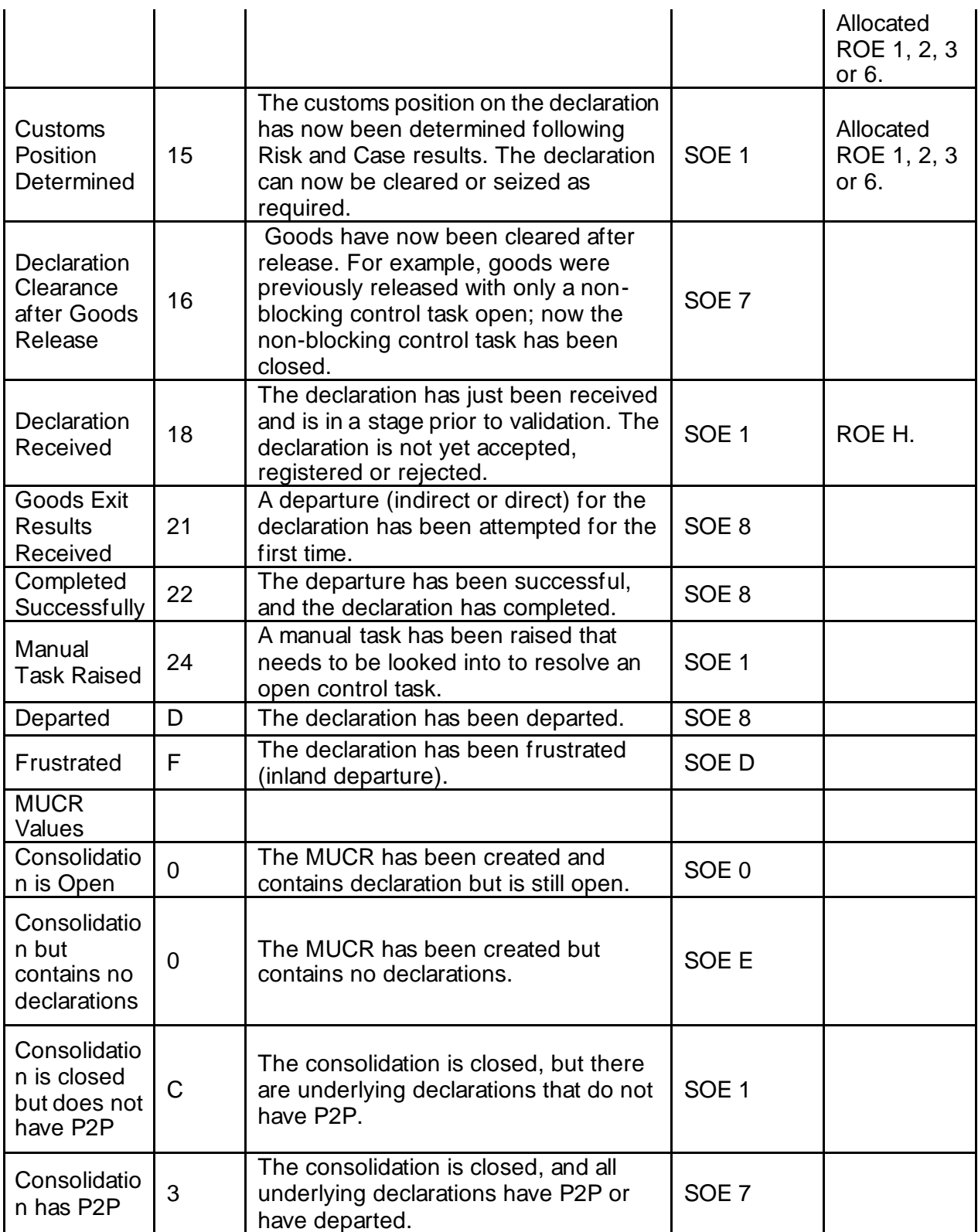

### <span id="page-19-0"></span>**8.2 CDS DMS Notifications**

Below are the possible trader notifications that the CDS might return. Where a notification type is applicable to only Imports or Exports, this is indicated.

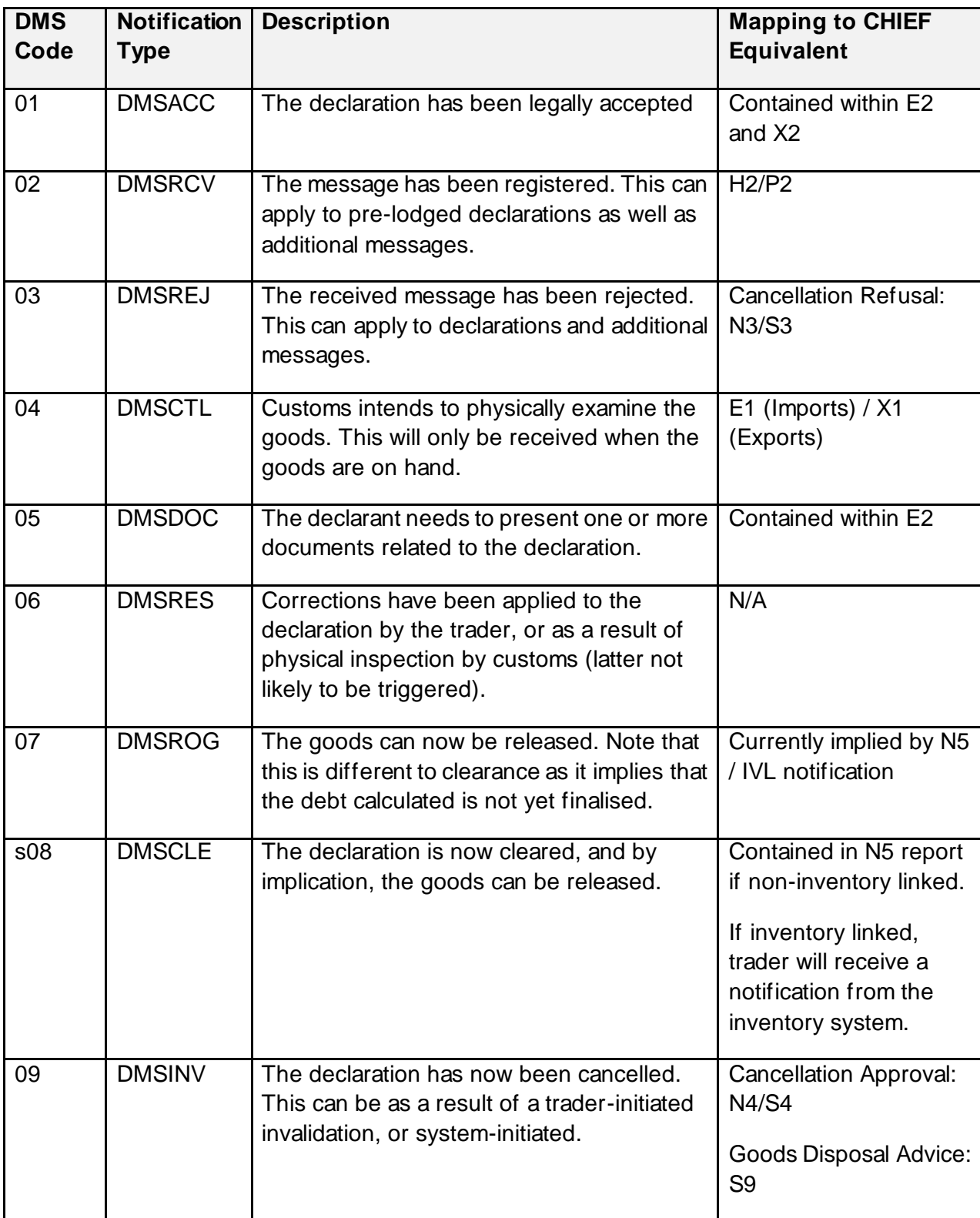

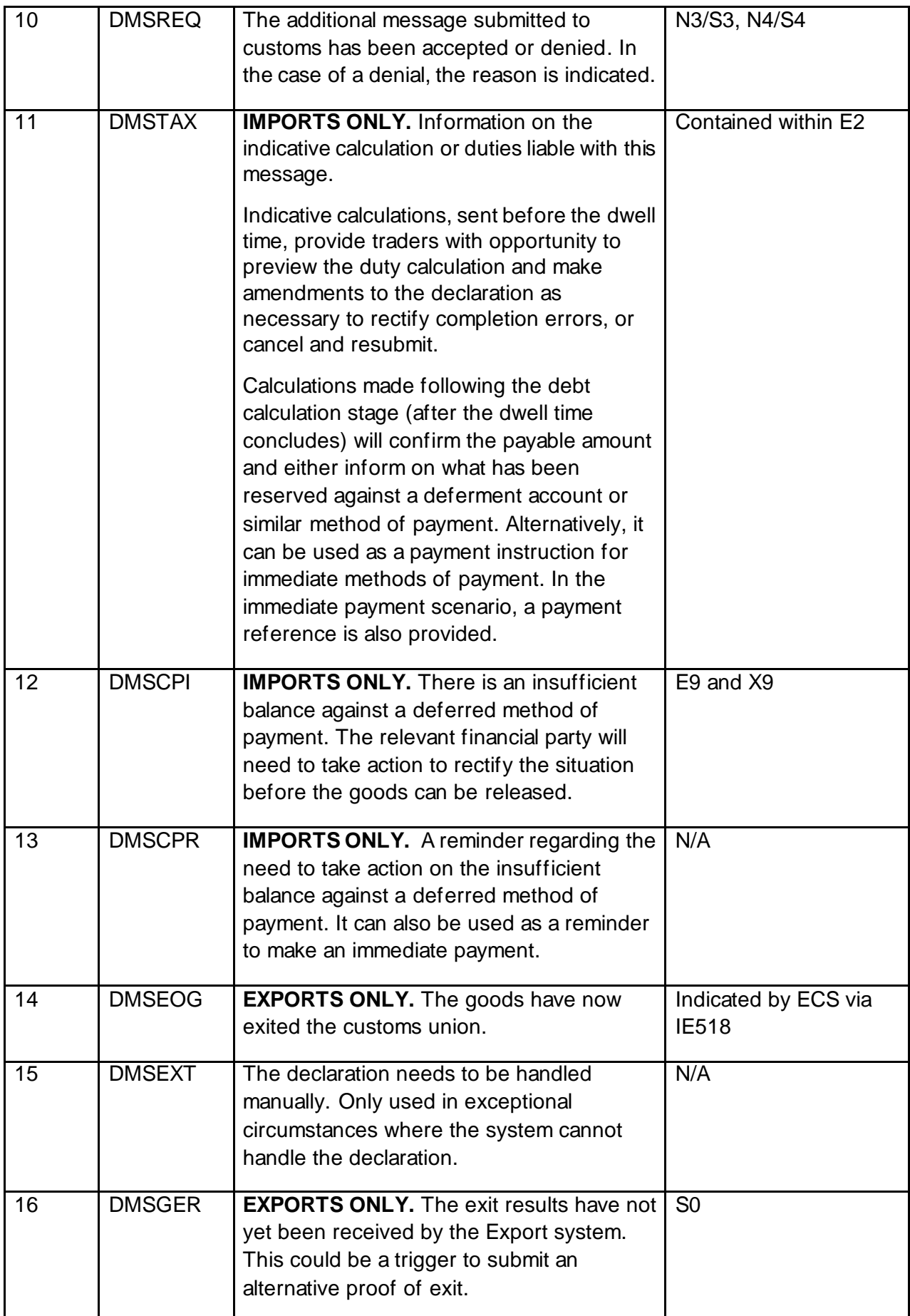

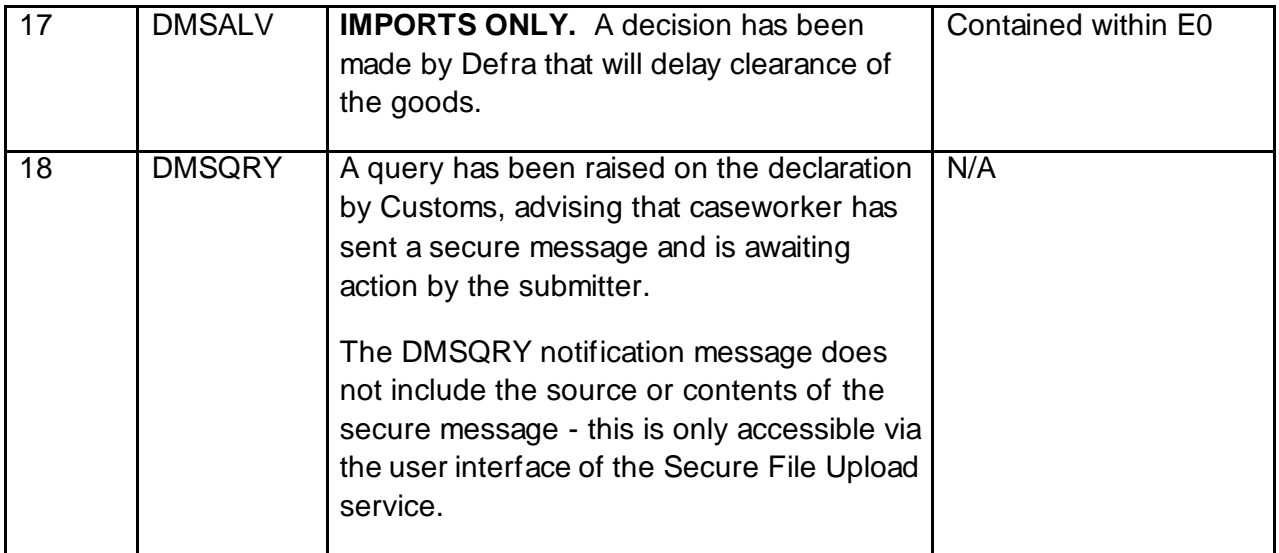